## **Checkliste für den Registrierungsprozess im BZSt Online Portal (BOP)**

Um im BOP Versicherung- und Feuerschutzsteueranmeldungen online ausfüllen und ohne Ausdruck authentifiziert an das BZSt übermitteln zu können, sind einmalig folgende Tätigkeiten erforderlich:

- Antrag auf Zulassung zum BOP beim Referat St II 1 des BZSt
- Registrierung im BOP

Zu Ihrer Unterstützung können Sie folgende Checkliste nutzen, um die einzelnen Schritte nacheinander abzuarbeiten.

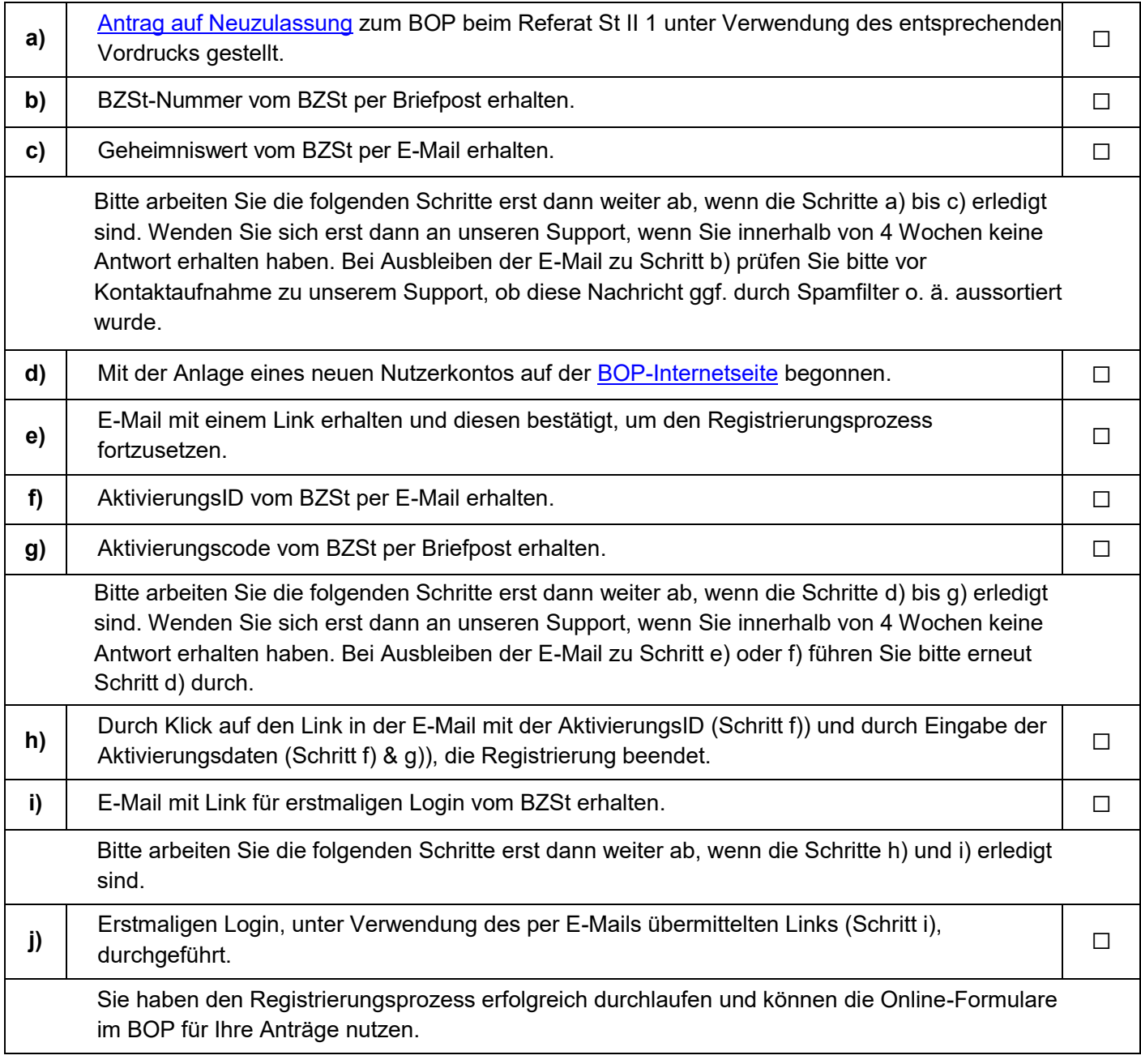